#### **Photoshop 2021 (version 22) full license With Product Key**

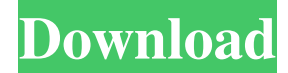

#### **Photoshop 2021 (version 22) Crack PC/Windows Latest**

Although Photoshop is "power tool" with its ability to modify, edit and manipulate an image in ways no other tool in the market can, there are a number of editing and altering tools available in Photoshop that produce similar effects and actually surpass Photoshop with many of their features. Although Photoshop has become the industry standard for manipulating images, Photoshop is only the tip of the iceberg when it comes to image editing. This post includes a number of useful, interesting Photoshop tutorials along with alternative image editing software to Photoshop that help to modify images in ways that Photoshop can't -- or at least aren't as commonly used for these types of tasks. The post will be updated as more Photoshop tutorials become available. Please remember that no one can teach you how to use Photoshop. There are no "short cuts" or "cheat codes" that allow you to take shortcuts when using Photoshop. The only way to get the most out of Photoshop is by learning the program and using it intelligently. Here are 16 useful Photoshop tutorials for amateur and professional photographers. May 27, 2008 16 Useful Photoshop Tutorials 1. Enhancing Photographs - Photoshop CS2 Enhancing photographs can be a hard and tedious process, but it's not impossible. With this tutorial from Adobe, you'll learn how to use a few of Photoshop's most powerful tools for image editing. Plus, along the way you'll learn about one-click retouching with Photoshop. 2. Color Adjustment: Basic - Photoshop CS2 Color is one of the simplest parts of photography, but it's one of the most important parts. Discover how to tweak your color and contrast to make your images pop in this Adobe Photoshop tutorial. 3. Superimpose - Photoshop CS2 This Photoshop tutorial will teach you how to superimpose two different images. It's a great way to create interesting visual effects. 4. Layer Masks - Photoshop CS2 Make use of layer masks to combine multiple images into one without having to mask out the parts that you do not want included. While masks can be used in Photoshop and most other Adobe programs, they can be difficult to understand at first. This tutorial from Adobe will take you step-by-step through how to work with them. 5. Create a Retro Effect: Photo Blowing - Photoshop CS2 This Photoshop tutorial takes you on a

### **Photoshop 2021 (version 22) Crack+**

System Requirements This tutorial is for macOS. If you're using Windows, you can still use your virtual machine to edit images but you will need to install the Macintosh version of Photoshop instead. How to install Adobe Photoshop Elements 2019 Keep in mind that the operating system your virtual machine is running must meet the system requirements. In this tutorial, I'm running macOS Mojave and Windows 7. I will give you instructions to install Photoshop Elements on any version of macOS and Windows. Check the system requirements for your computer. If your system meets the minimum requirements, you can proceed to downloading Adobe Photoshop Elements 2019. If not, download a compatible operating system here. If you're planning to run Photoshop Elements inside a virtual machine, check that the operating system you chose is compatible here. It is important to know that VirtualBox 6.2.8 which I will be using is not compatible with all macOS versions, see more information on VirtualBox here. Download Photoshop Elements 2019 and launch the installer, follow the instructions. When you launch the Photoshop Elements installer, it will download and install the software on your computer. It will ask you for your administrator password (the password you use to manage Windows). How to install Photoshop Elements 2020 If you already have Photoshop Elements 2020 installed on your computer, open it and click the Launch button. Follow the on-screen instructions to launch the application. How to activate Adobe Photoshop Elements 2019 on macOS Mojave If you bought Photoshop Elements on macOS Mojave, you can activate Photoshop Elements 2019 using the Adobe Creative Cloud app. You need to have an Adobe ID to use

the Creative Cloud app. If you have an Adobe ID, you can login with your current email address. If you don't have an Adobe ID yet, you can create one. If you have an Adobe ID, you can login with your current email address. If you don't have an Adobe ID yet, you can create one. Open the Creative Cloud app and click the 'My Account' icon at the top left. If you already have an Adobe ID, click 'Log In' and sign in. If not, click 'Create Adobe ID' and sign in. Click on the 'Account' option at the top left. Open the settings menu by clicking the dropdown menu. If you haven't made the most recent a681f4349e

## **Photoshop 2021 (version 22) Crack+ Download [2022]**

The Color Range tool allows you to select a specific color range of pixels in an image, and lets you change the lightness and/or saturation of that range. Once you have selected the range of pixels that you would like to modify, you can apply the effect directly to that range of pixels. Painting is a great tool for adding and erasing details in an image. A commonly used tool is the Eraser. Use it to remove unwanted details, text, or strokes from an image. An easy way to apply this effect is to select the Eraser tool, then pull down the menu (where the brush size and size options are) and select the Brush Size option and set it to a size smaller than the tool diameter. You can use this method to remove unwanted details from an image. The Gradient tool allows you to make gradual changes from one color to another in your image. You can use gradients to create gradient fills (color fills), or gradient brushes. Create gradients for several different effects. For example, use gradients to create subtle, soft blends, or hard, crisp transitions. The Healing Brush Tool allows you to repaint or repair damage to an image. This is perfect for recovering from over editing, or if you accidentally add distracting elements to your image. When you select the tool with the brush, it automatically adjusts to the size of the brush size option you've selected. This can be helpful because it's often necessary to go back and adjust the brush size option. For example, you may select a large brush, then apply some filter effects to your image and then realize that you've enlarged the brush size so that it encompasses the filter. Simply select the brush size option and select the smaller one. For more information, see Repairing Common Problems in Photoshop. The Content-Aware Clone tool is a very useful tool for automatically recovering misplaced details in an image. The Content-Aware option automatically adjusts the brush size to find lost details. This tool is great for recovering details in large areas of an image. For more information, see Recovering lost details. The Fuzzy Wuzzy tool can be used to soften an image, or make it appear more blurred. It's similar to the D-Paint tool, but it has a few extra settings. The settings are easy to adjust, and the resulting image is sometimes quite subtle. For more information, see Soften, blur, and Fuzz.

## **What's New In?**

How the 'big D' can solve the 'big G' The term 'digital' has become so overused and become so widespread that it has slowly become the defining characteristic of our era – the mass consumer society of today. But a closer look at the term reveals that it needs to be redefined, or at least re-contextualised. Download the new Independent Premium app Sharing the full story, not just the headlines For example, 'digital' does not mean that you use the internet to access digital images or listen to digital music. You might do, but the original definition of 'digital' didn't include those two things. It means that you do most of your own research, for example, through the internet. "A 'digital' presence is an opportunity to communicate your business in whatever way that's appropriate to the market you're in. But if you're selling a product and you want to get through to people, you can't target the digital means or the digital means alone. You have to also target the other means," says Simon Stacey, the director of the British Chamber of Commerce's national internet marketing unit. While the internet, of course, is a crucial tool in the information age, this fact should not serve to discourage us from also engaging with and using the other media that are also available. For example, shopping in a shop is still a far more influential means of communicating with customers than using an email marketing service. This is why "the big D" has to have a more appropriate name. The term 'digitalisation' can be a useful tool here. In 2004 the European Commission chose the term to talk about the way in which people use the internet on the move, for work, education, leisure and purchases. "It was the only term that had the 'digital' element in it without specifically referring to an internet user," says Patrick Truong, a lecturer at Dublin University who is also a European research fellow. "Some people talk about the internet being 'dominant' now – if the general public or the general employee isn't online, they're obviously not going to adopt it for their own business – so the idea of 'digitalisation' captures all that. And it's the basis for 'digital' and 'internet' being used for a generic term rather than specifically referring to the internet." The advantages of the "big D" are clear – it describes the phenomenon of

# **System Requirements:**

Processor: AMD FX-6100 Memory: 4 GB Hard Disk: 30 GB Video Memory: 2 GB How to Install Ubuntu 18.04.1 LTS? Step 1: First of all, Download the required ISO file from the official site or from our website (by clicking on the download button) Step 2: Once you downloaded the ISO file, you need to burn it on a DVD or on a USB flash drive by using your favorite burning software. Step 3: Once the ISO file is burnt

Related links:

<https://www.audiogallery.nl/2022/06/30/photoshop-cc-2018-version-19-product-key-free-download-win-mac-latest/> <https://www.djmsz.com/wp-content/uploads/2022/07/1656624107-f9d3fd35823ef82.pdf> <https://lifedreamsorganizer.com/photoshop-2022-version-23-4-1-free-license-key-free-download/> <http://getpress.hu/blog/adobe-photoshop-2022-keygen-download-latest-2022/> <https://extendedlearning.ubc.ca/system/files/webform/cic/photoshop-2022.pdf> <http://ticketguatemala.com/wp-content/uploads/2022/06/sharoakl.pdf> [https://topnotchjobboard.com/system/files/webform/resume/adobe-photoshop-2021\\_0.pdf](https://topnotchjobboard.com/system/files/webform/resume/adobe-photoshop-2021_0.pdf) <http://wellnessfoodnet.com/photoshop-2021-hack-keygen-full-version-mac-win/> <https://online-ican.ru/photoshop-2021-version-22-1-0-keygen-crack-setup-free-latest/> [https://navbizservices.com/wp-content/uploads/2022/06/Adobe\\_Photoshop\\_2022\\_Version\\_2301.pdf](https://navbizservices.com/wp-content/uploads/2022/06/Adobe_Photoshop_2022_Version_2301.pdf) [https://sastana.net/wp-content/uploads/2022/06/Adobe\\_Photoshop\\_2022\\_.pdf](https://sastana.net/wp-content/uploads/2022/06/Adobe_Photoshop_2022_.pdf) <https://hanffreunde-braunschweig.de/adobe-photoshop-cc-2014-keygen-crack-setup-2022/> [https://www.bloomfieldct.gov/sites/g/files/vyhlif7551/f/uploads/entire\\_booklet\\_9\\_mb.pdf](https://www.bloomfieldct.gov/sites/g/files/vyhlif7551/f/uploads/entire_booklet_9_mb.pdf) <https://thegoodsreporter.com/news/photoshop-2021-version-22-5-1-hack-patch-mac-win-2022/> <https://ayoikut.com/advert/adobe-photoshop-2021-version-22-1-1-crack-exe-file-pc-windows-latest/> <https://www.ronenbekerman.com/wp-content/uploads/2022/07/resdarr.pdf> <http://sourceofhealth.net/2022/06/30/adobe-photoshop-2021-version-22-5-crack-patch-free-updated-2022/> <https://ayusya.in/photoshop-cc-2015-version-18-crack-patch-free-latest/> <https://mauritius-airport.atol.aero/sites/atol/files/webform/biddingdocument/gabrvala912.pdf> [https://atiqxshop.nl/wp-content/uploads/2022/06/Photoshop\\_2021\\_Version\\_222\\_License\\_Key\\_Full\\_PCWindows.pdf](https://atiqxshop.nl/wp-content/uploads/2022/06/Photoshop_2021_Version_222_License_Key_Full_PCWindows.pdf)